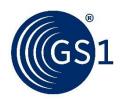

## **GS1** Print

## Online tool for creating GS1 logistic labels

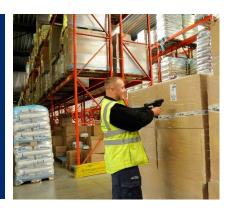

More and more companies require their trading partners to use a GS1 logistic label (SSCC, GS1-128) to identify product as it moves through the supply chain. The GS1 Print solution enables users to create logistic Labels quickly and easily so that trading partners can track and trace products throughout the supply chain.

GS1 Print was developed for small- and micro enterprises, it has been designed for easy and error-free operation. It was deliberately done without a connection to an internal databases.

Free online solution for creating GS1 logistic labels, using the SSCC and GS1-128 barcode.

## **Product details**

- Access via a web browser
- Labels in A5 and A4 format
- · Archiving of logistic labels created
- Include your company logo
- Unique SSCC allocation management
- Two labels per logistic unit

## Possible element strings

- SSCC, AI(00)
- GTIN of the trade unit (outer case) or GTIN of the logistic unit, AI(02) or AI(01)
- Count of the trade unit, AI(37)
- Batch/Lot Number (optional), AI(10)
- Net weight by variable measure trade items on logistic unit, AI(3102)
- Date (optional), AI(11) or AI(13)-(17)
- Order number or gross weight, AI(400) or AI(3302)